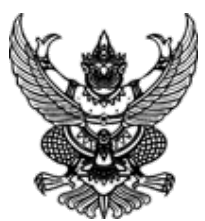

## **ประกาศมหาวิทยาลัยราชภัฏสุราษฎร์ธานี**

**เรื่อง ประกาศผู้ชนะการเสนอราคา**

**จ้างเหมาบริการรถตู้ปรับอากาศใช้ในกิจกรรม ๑๑๐๗๔๐๐๐๖๓ ในวันที่ ๒๒-๒๓ เมษายน ๖๖ จำนวน ๒ คัน โดยวิธีเฉพาะเจาะจง**

--------------------------------------------------------------------

 ตามที่ โครงการจัดตั้งกองบริการวิชาการพัฒนาท้องถิ่น มหาวิทยาลัยราชภัฏสุราษฎร์ธานี ได้มีโครงการ จ้างเหมาบริการรถตู้ปรับอากาศใช้ในกิจกรรม ๑๑๐๗๔๐๐๐๖๓ ในวันที่ ๒๒-๒๓ เมษายน ๖๖ จำนวน ๒ คัน โดยวิธี เฉพาะเจาะจง นั้น

 จ้างเหมาบริการรถตู้ปรับอากาศใช้ในกิจกรรม ๑๑๐๗๔๐๐๐๖๓ ในวันที่ ๒๒-๒๓ เมษายน ๖๖ จำนวน ๒ คัน จำนวน ๑ งาน(๐ ) ผู้ได้รับการคัดเลือก ได้แก่ ภูวิศทัวร์ (ให้บริการ) โดยเสนอราคา เป็นเงินทั้งสิ้น ๙,๖๐๐.๐๐ บาท (เก้าพันหกร้อยบาทถ้วน) รวมภาษีมูลค่าเพิ่มและภาษีอื่น ค่าขนส่ง ค่าจดทะเบียน และค่าใช้ จ่ายอื่นๆ ทั้งปวง

ประกาศ ณ วันที่ ๒๐ เมษายน พ.ศ. ๒๕๖๖

 $\sqrt{2\pi}$ 

(ผู้ช่วยศาสตราจารย์ ดร.พงษ์ศักดิ์ นพรัตน์) รองผู้อำนวยการสถาบันวิจัยและพัฒนา รับมอบอำนาจฯ อธิการบดี มหาวิทยาลัยราชภัฏสุราษฎร์ธานี

## ระบบการจัดซื้อจัดจ้างภาครัฐ

Thai Government Procurement

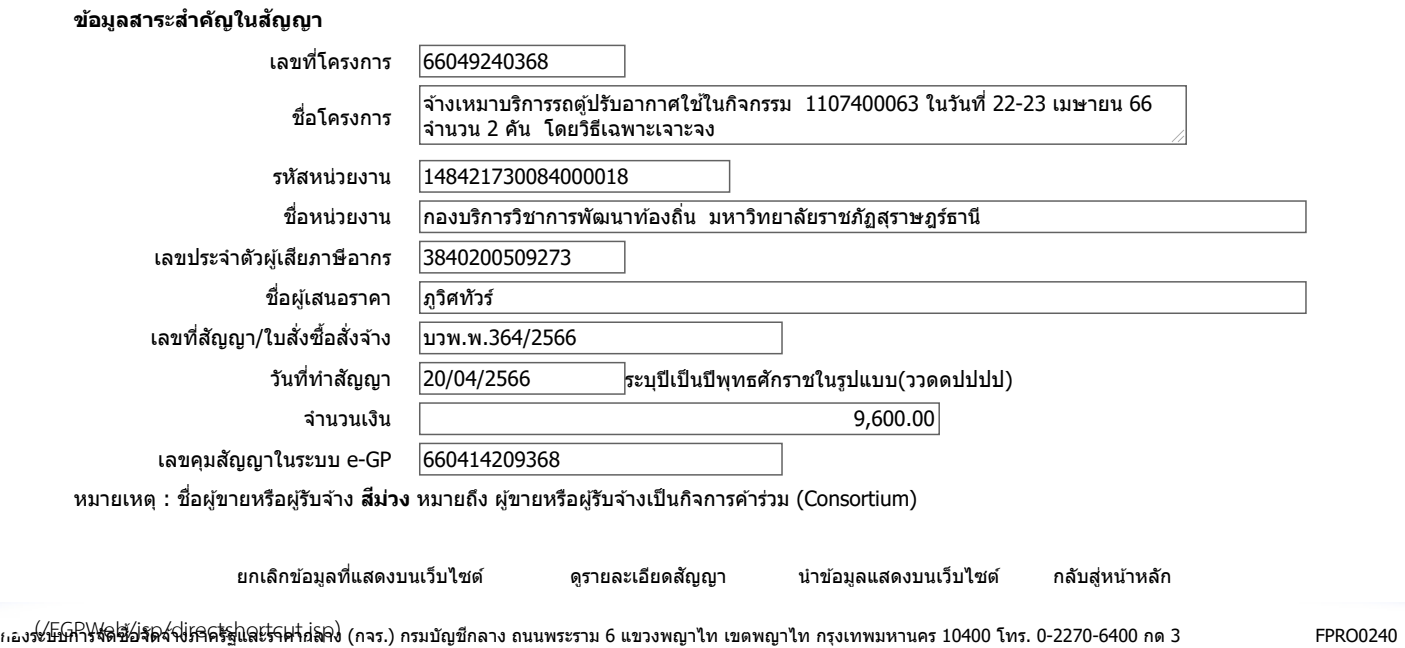